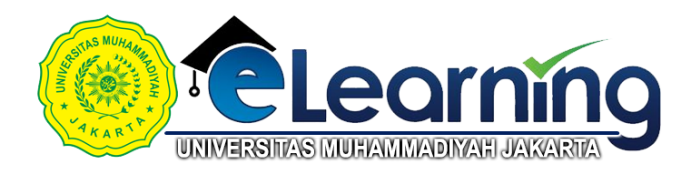

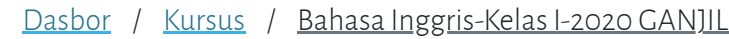

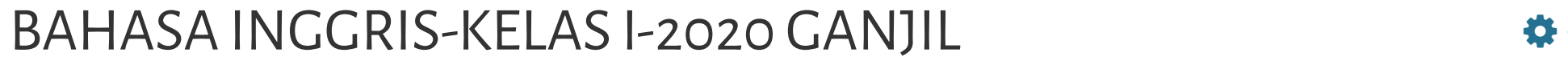

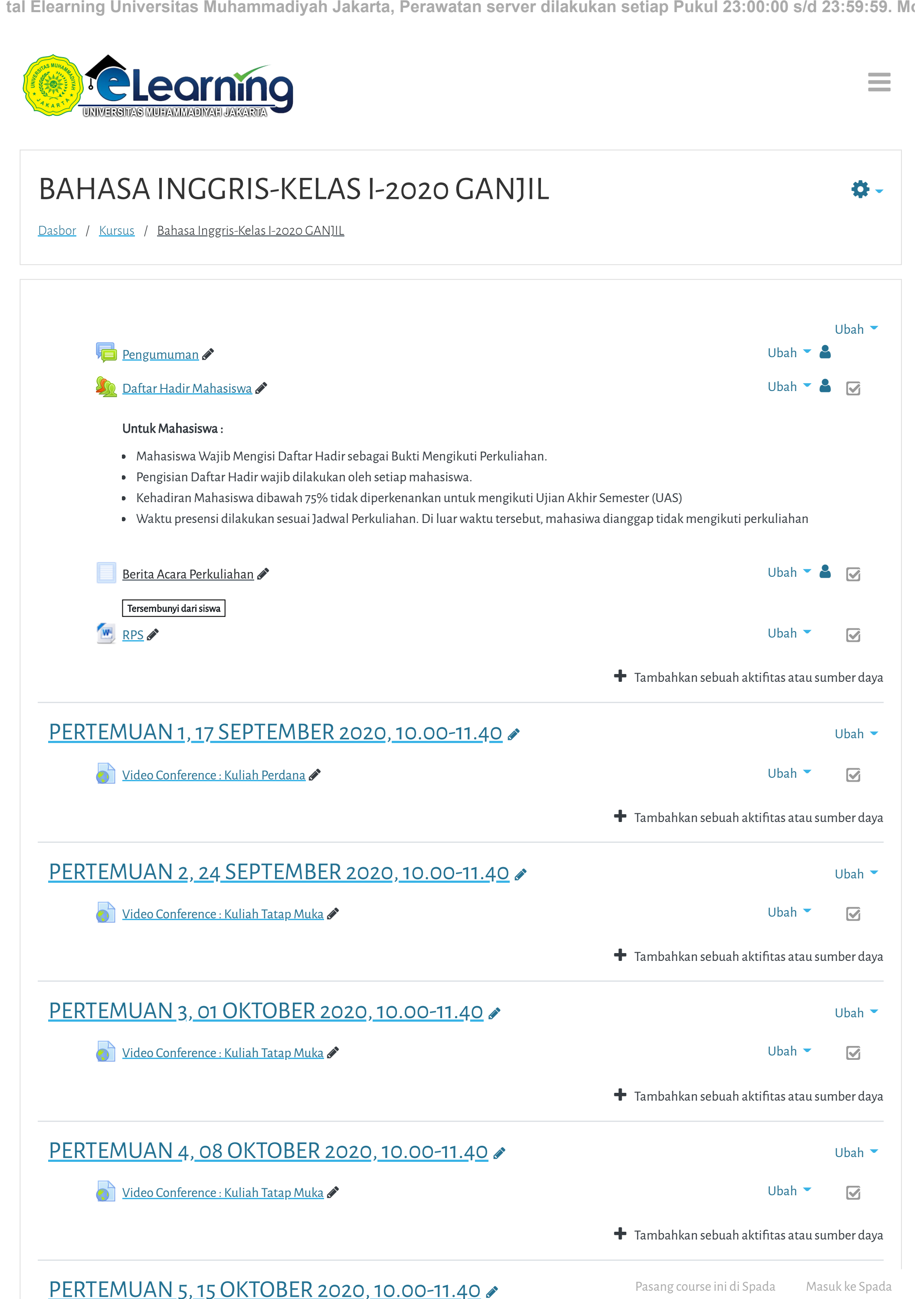

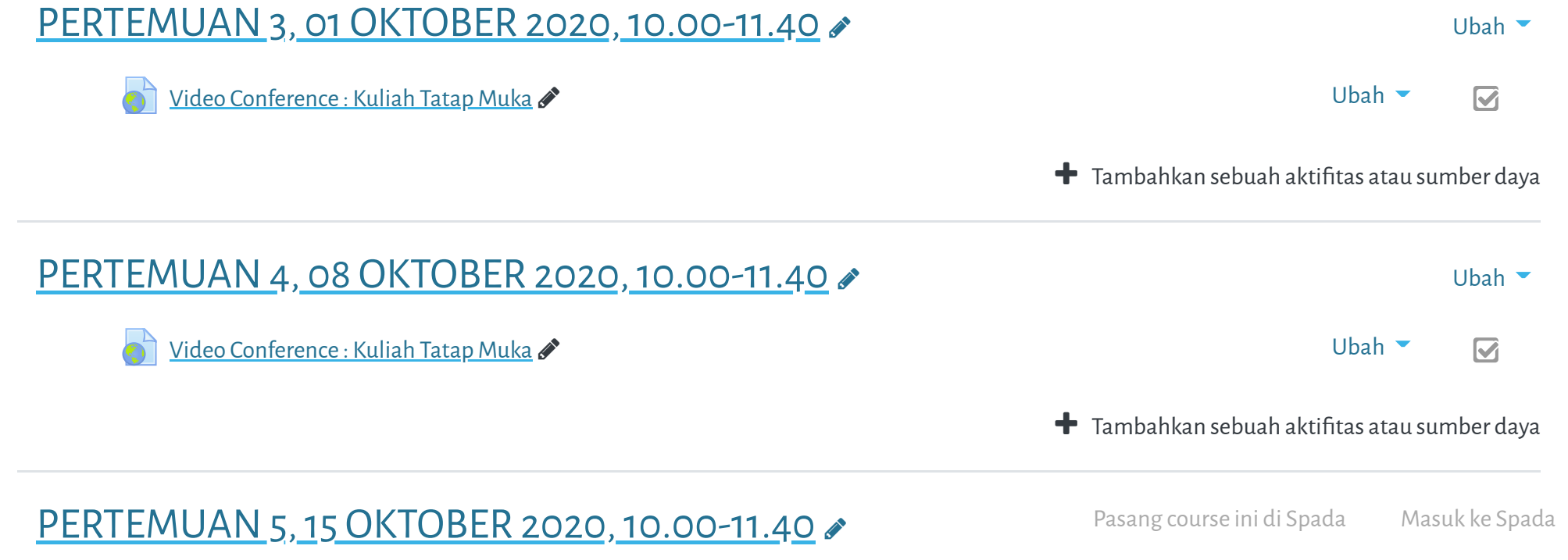

e e

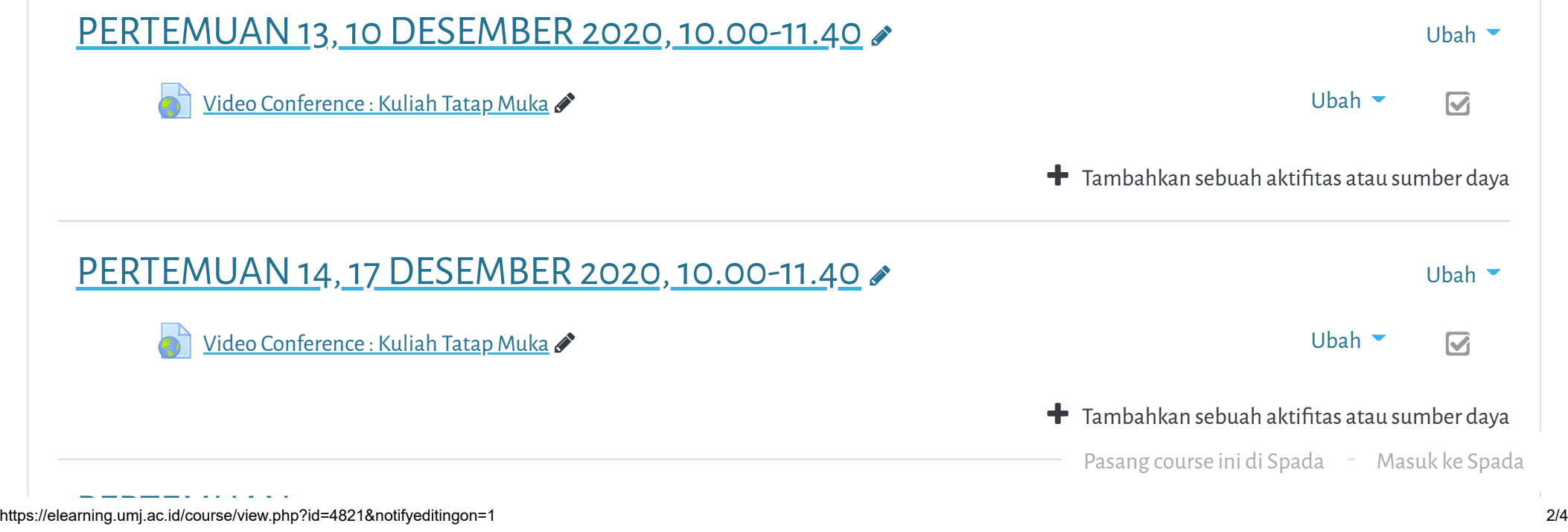

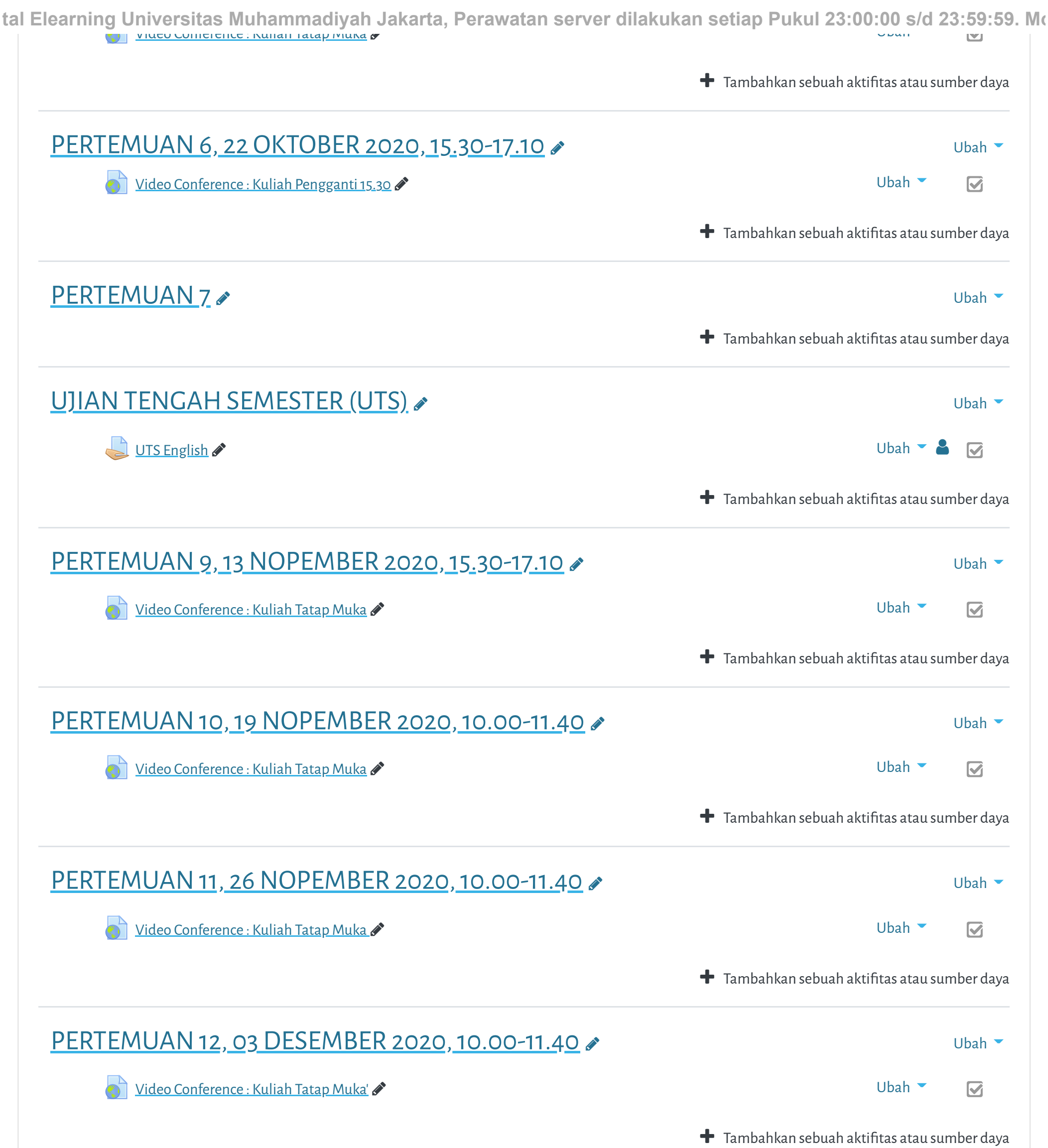

tal Elearning Universitas Muhammadiyah Jakarta, Perawatan server dilakukan setiap Pukul 23:00:00 s/d 23:59:59. M**o** 

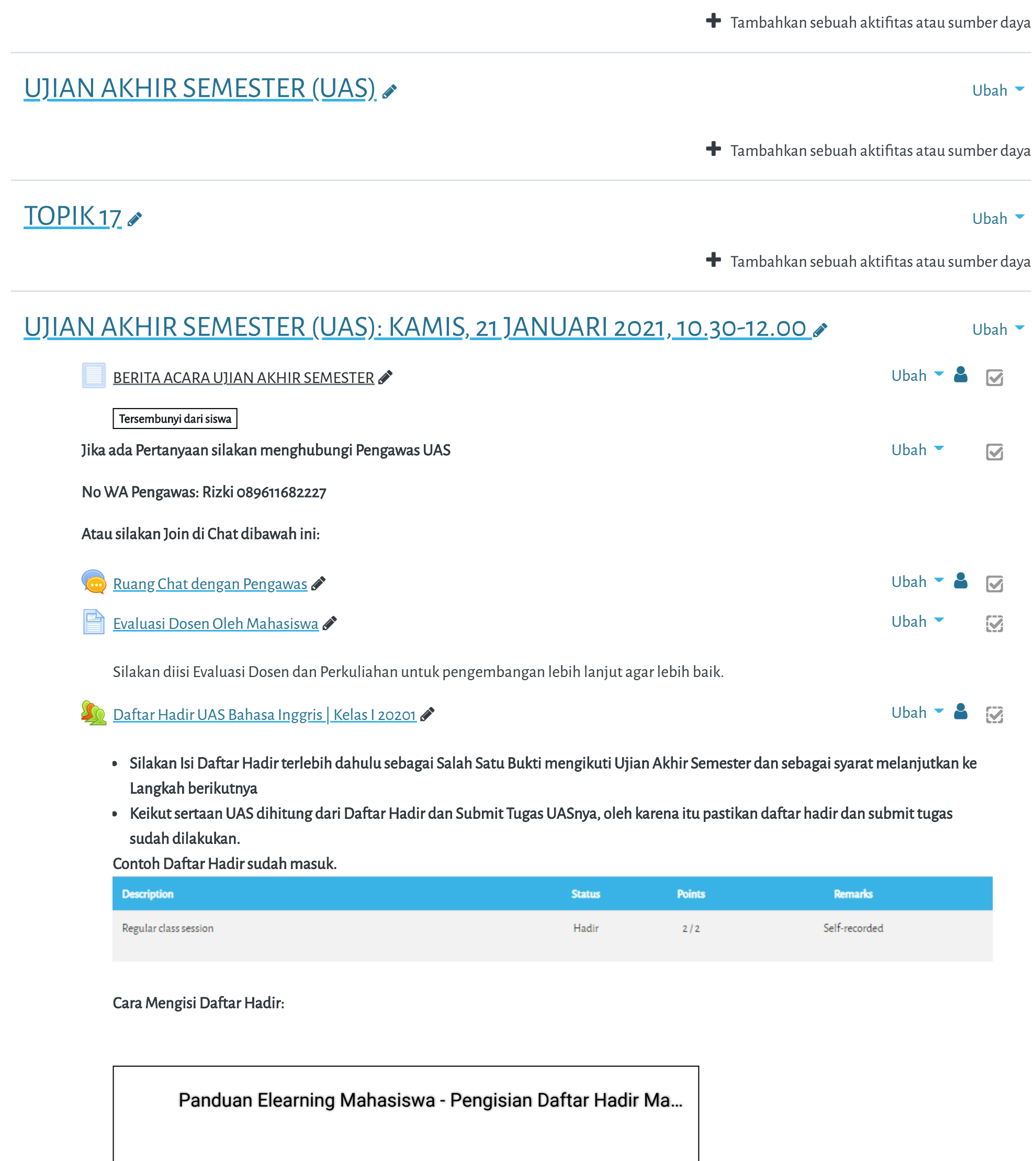

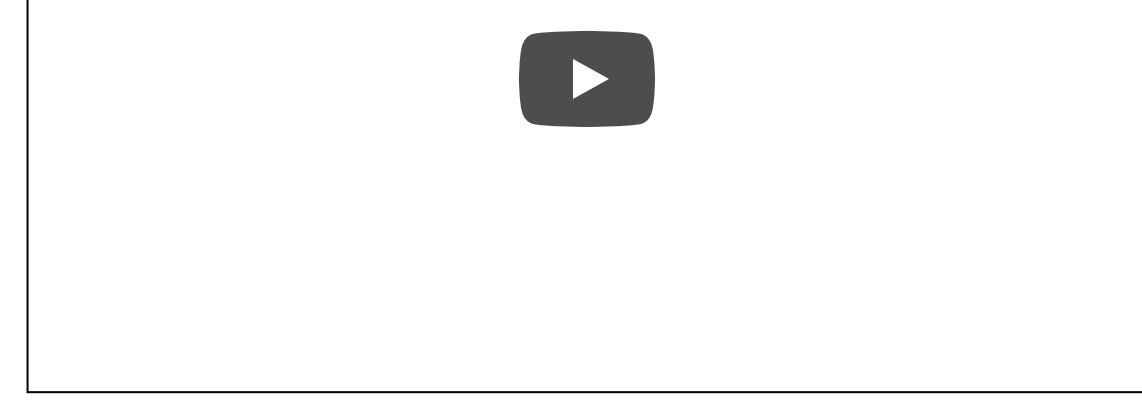

Hindari Upload Tugas di Waktu-waktu berakhir (untuk mencegah gagal upload).

[Upload Tugas/Jawaban UAS disini](https://elearning.umj.ac.id/mod/assign/view.php?id=75598)

Ubah  $\bullet$   $\bullet$   $\heartsuit$ 

**Terbatas | Tidak tersedia, kecuali: The activity <u>Daftar Hadir UAS Bahasa Inggris | Kelas I 20201</u> is wasang course ini di Spada wwasuk ke Spada** 

03/03/2021 Kursus: Bahasa Inggris-Kelas I-2020 GANJIL

tal Elearning Universitas Muhammadiyah Jakarta, Perawatan server dilakukan setiap Pukul 23:00:00 s/d 23:59:59. M**o** 

[Data retention summary](https://elearning.umj.ac.id/admin/tool/dataprivacy/summary.php)

[Get the mobile app](https://download.moodle.org/mobile?version=2019111804.02&lang=id&iosappid=633359593&androidappid=com.moodle.moodlemobile)

Pasang course ini di Spada Masuk ke Spada

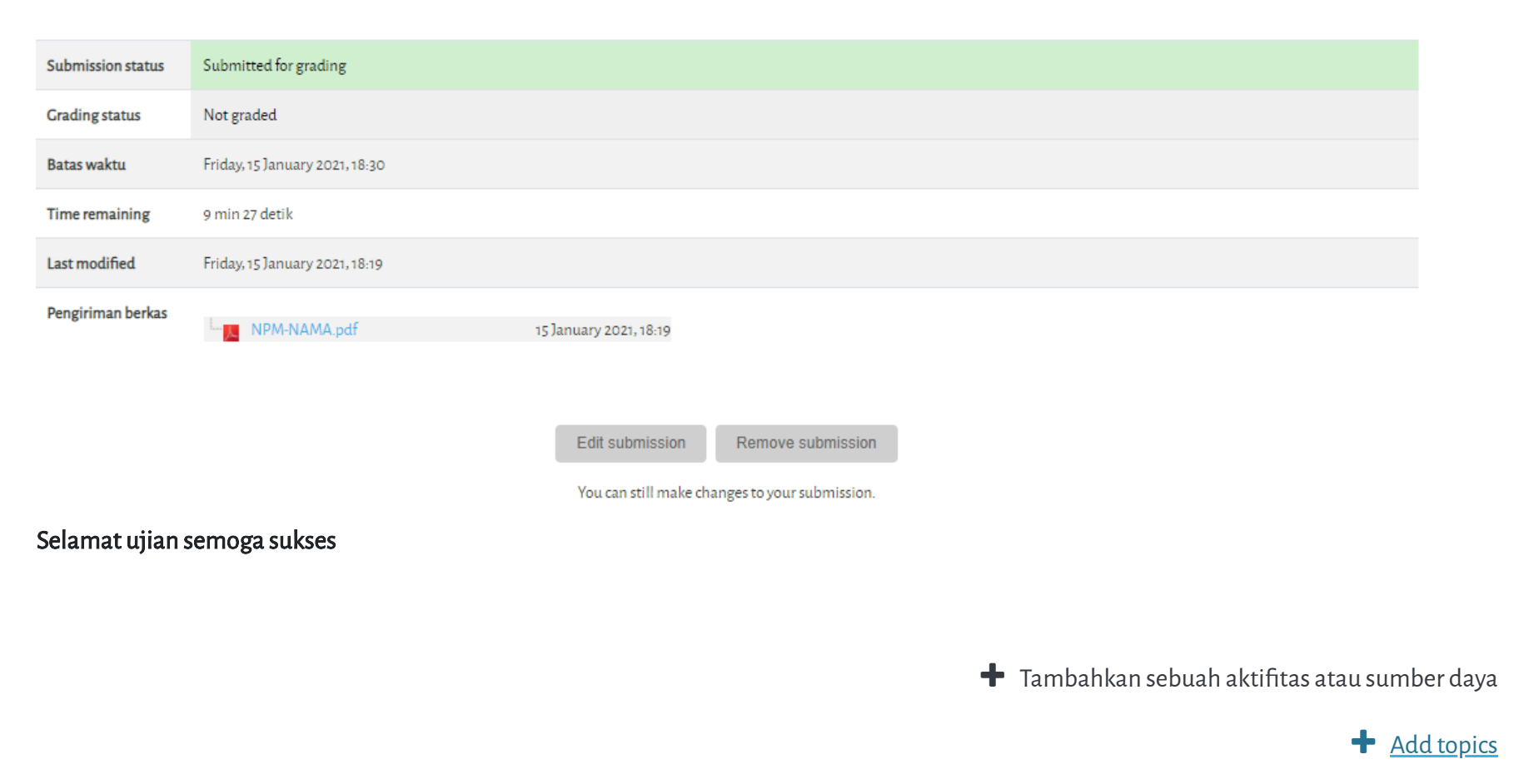

- Untuk Hindari jawaban yang sama atau copy paste, tidak ada toleransi mengulang ujian dan akan diberikan nilai E.
- Pastikan Tugas/Jawaban anda sudah disubmit

Contoh hasil Submit Tugas/Jawaban.

Copyright © 2017 - Developed by [LMSACE.com.](http://lmsace.com/) Powered by [Moodle](https://moodle.org/)

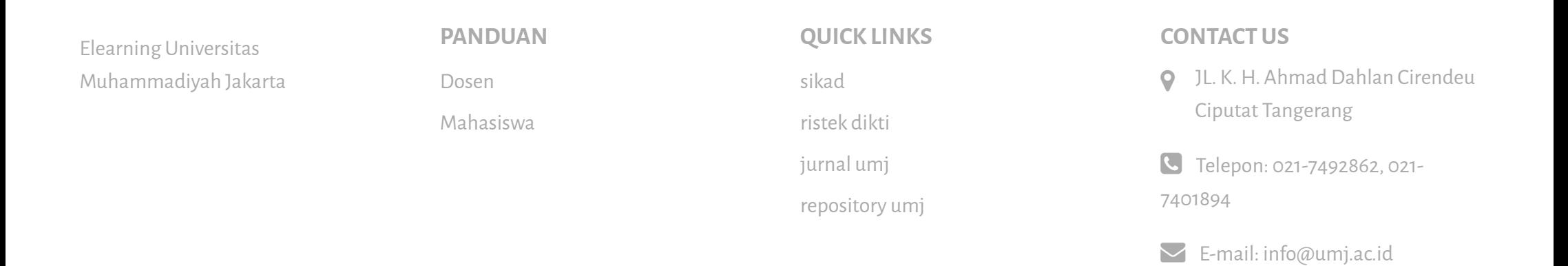

 $J$   $G^+$   $\rho$   $f$